# **Hands-On Python Intermediate: A Comprehensive Guide for Advanced Python Programming**

Python has emerged as one of the most popular programming languages in the world. It is widely used in a variety of fields, including data science, machine learning, web development, and automation. If you have a basic understanding of Python and are ready to take your skills to the next level, then this guide is for you.

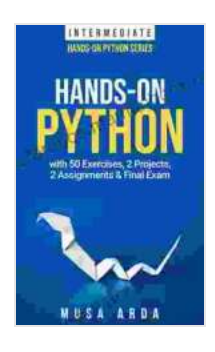

**[Hands-On Python INTERMEDIATE: with 50 Exercises, 2](https://reference.mamanbook.com/reads.html?pdf-file=eyJjdCI6Im9RV2NnTXRXYkd0b05GSTBaWjBQWUpcLyt4MTl6WW96Mis2dVoyVWFsNlI3YlhXR05kZmpNdTNRSHZqcklnWjZ5dzkyamc2WWRaQ01wXC9tK284R2hyY2RCYlpJdk1tbm1pSTdrNzlPWFwvc0dzM1wvR24xRldWZUxJZlArT25OSVJEY2VJUTFLUkxmam1GSkhlR1dkTDg0YTlCVzlFOXJtbFBjUFp3XC9acElxc0R3VkdcL3BcL3RcL2tOZWprXC82N05GRm1iQ2dGa2pQRWpRT21CUW0xQXpkZDJJZEFaVG9vRFQycUQ5K0VOZTBjSG43Yk09IiwiaXYiOiI4ZWY3MTc1NjJmZDEwZmNlZjUxNWRjNzU3MmYwNzI4MyIsInMiOiJkMDVjN2MyMWQwMTU0Yjc4In0%3D) Projects, 2 Assignments & Final Exam by Musa Arda** 

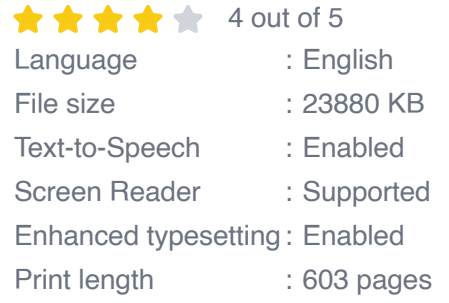

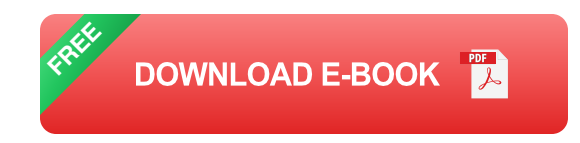

#### **What You Will Learn in This Guide**

This guide will teach you a wide range of advanced Python concepts and techniques. You will learn how to:

- Use NumPy for scientific computing  $\blacksquare$
- Analyze data with Pandas m.
- Visualize data with Matplotlib and Seaborn  $\blacksquare$
- Train machine learning models with Scikit-learn  $\blacksquare$
- Develop web applications with Flask  $\blacksquare$

#### **Prerequisites**

Before you start this guide, you should have a basic understanding of Python. You should be familiar with the following concepts:

- Variables a.
- Data types ú.
- Control flow  $\mathbf{r}$
- **Functions**  $\mathbf{r}$
- Object-oriented programming ú.

#### **Getting Started**

To get started, you will need to install the following Python libraries:

- NumPy  $\blacksquare$
- Pandas ú.
- Matplotlib ú.
- Seaborn a.
- Scikit-learn a.
- Flask $\blacksquare$

You can install these libraries using the following command:

### **pip install numpy pandas matplotlib seaborn scikit-learn flask**

Once you have installed the necessary libraries, you are ready to start learning!

#### **Chapter 1: NumPy**

NumPy is a library for scientific computing in Python. It provides a powerful N-dimensional array object and useful linear algebra, Fourier transform, and random number capabilities.

In this chapter, you will learn how to use NumPy to:

- Create and manipulate arrays  $\mathcal{L}_{\mathcal{A}}$
- Perform mathematical operations on arrays a.
- Use linear algebra functions m.
- **Use random number generators**

### **Chapter 2: Pandas**

Pandas is a library for data analysis and manipulation in Python. It provides data structures and operations for manipulating numerical tables and time series.

In this chapter, you will learn how to use Pandas to:

Create and manipulate DataFramesu,

- Perform data cleaning and transformation ú.
- Group and aggregate data a.
- Visualize data a.

#### **Chapter 3: Matplotlib and Seaborn**

Matplotlib is a library for creating 2D plots in Python. Seaborn is a library that builds on Matplotlib to provide a high-level interface for creating informative and visually appealing statistical graphics.

In this chapter, you will learn how to use Matplotlib and Seaborn to:

- Create different types of plots ú.
- Customize plots  $\blacksquare$
- Create interactive plots m.

### **Chapter 4: Scikit-learn**

Scikit-learn is a library for machine learning in Python. It provides a set of efficient tools for data mining and data analysis.

In this chapter, you will learn how to use Scikit-learn to:

- Train and evaluate machine learning models ú.
- Use different machine learning algorithms a.
- Deploy machine learning models  $\blacksquare$

#### **Chapter 5: Flask**

Flask is a web framework for Python. It is designed to be simple, flexible, and scalable.

In this chapter, you will learn how to use Flask to:

- Create web applications  $\blacksquare$
- Handle HTTP requests and responses a.
- Use templates to render dynamic content  $\blacksquare$
- Deploy web applications  $\blacksquare$

This guide has provided you with a comprehensive overview of advanced Python concepts and techniques. You have learned how to use NumPy for scientific computing, Pandas for data analysis and manipulation, Matplotlib and Seaborn for data visualization, Scikit-learn for machine learning, and Flask for web development.

I encourage you to continue learning and practicing Python. The more you use Python, the more proficient you will become. I hope this guide has helped you take your Python skills to the next level.

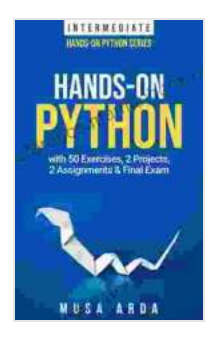

# **[Hands-On Python INTERMEDIATE: with 50 Exercises, 2](https://reference.mamanbook.com/reads.html?pdf-file=eyJjdCI6Im9RV2NnTXRXYkd0b05GSTBaWjBQWUpcLyt4MTl6WW96Mis2dVoyVWFsNlI3YlhXR05kZmpNdTNRSHZqcklnWjZ5dzkyamc2WWRaQ01wXC9tK284R2hyY2RCYlpJdk1tbm1pSTdrNzlPWFwvc0dzM1wvR24xRldWZUxJZlArT25OSVJEY2VJUTFLUkxmam1GSkhlR1dkTDg0YTlCVzlFOXJtbFBjUFp3XC9acElxc0R3VkdcL3BcL3RcL2tOZWprXC82N05GRm1iQ2dGa2pQRWpRT21CUW0xQXpkZDJJZEFaVG9vRFQycUQ5K0VOZTBjSG43Yk09IiwiaXYiOiI4ZWY3MTc1NjJmZDEwZmNlZjUxNWRjNzU3MmYwNzI4MyIsInMiOiJkMDVjN2MyMWQwMTU0Yjc4In0%3D) Projects, 2 Assignments & Final Exam by Musa Arda**

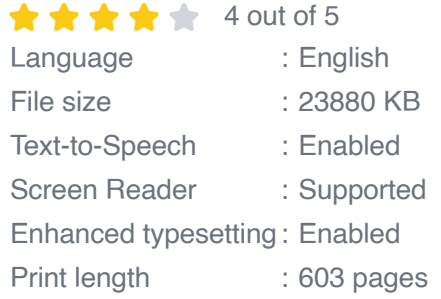

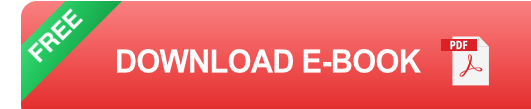

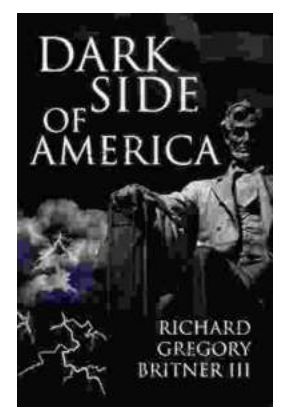

# **Unveiling the Dark Underbelly of America: A [Comprehensive Exploration into the Country's](https://reference.mamanbook.com/book/Unveiling%20the%20Dark%20Underbelly%20of%20America%20A%20Comprehensive%20Exploration%20into%20the%20Countrys%20Hidden%20Truths.pdf) Hidden Truths**

America, often hailed as a beacon of hope and progress, conceals a darker side that remains largely unknown. Beneath the faç ade of...

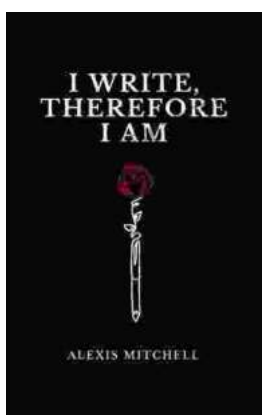

## **[Write Therefore Am: Exploring the Profound](https://reference.mamanbook.com/book/Write%20Therefore%20Am%20Exploring%20the%20Profound%20Interplay%20Between%20Writing%20and%20Identity.pdf) Interplay Between Writing and Identity**

In the realm of human experience, the act of writing holds a profound and multifaceted significance. It is a practice that transcends mere scribbling...